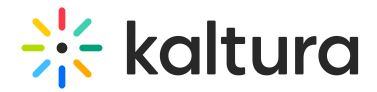

## Retrieving jobs and retrieving a specific task

In this article we provide examples of calls and responses relative to retrieving jobs and retrieving <sup>a</sup> specific task.

### Retrieving jobs

Example of an API call when retrieving jobs:

curl -X POST https://www.kaltura.com/api\_v3/service/reach\_entryvendortask/action/getJobs \ -d "format= $1"$ 

-d "ks=\$KALTURA\_SESSION" \

-d "filter[objectType]=KalturaEntryVendorTaskFilter"

The ks value here is the app token generated using the vendor PID's admin secret.

#### Example of a response when retrieving jobs:

```
{
 "objects": [
  {
   "id": "364983352",
   "partnerId": 4124832,
   "vendorPartnerId": 1724132,
   "createdAt": 1693206812,
   "updatedAt": 1693206812,
   "queueTime": 1693206812,
   "entryId": "1_8i57m3ju",
   "status": 1.
   "reachProfileId": 187412,
   "catalogItemId": 14482,
   "price": 0.
   "userId": "user@customer.com",
   "accessKey": "zjj8NDcyNDg0Mnwsbo2yKo0gggbFgIYNOj0bwxnM1oBt6IBhhN40UZuRgvPAYLThl 7GnAl-A hCT6FkmdU1tja hOkV
   "version": 1,
   "notes": "TESTING VIDEO",
   "dictionary": "kaltura\nhello\nworld",
   "creationMode": 1,
   "expectedFinishTime": 1693811612,
   "serviceType": 2,
   "serviceFeature": 1,
   "turnAroundTime": -1,
   "objectType": "KalturaEntryVendorTask"
  }},,
 ],
 "totalCount": 1,
 "objectType": "KalturaEntryVendorTaskListResponse"
}
```
The vendor should store the access key returned with each task until this job is delivered.

The access key is necessary to retrieve task details, to download the assets which need to be processed and to

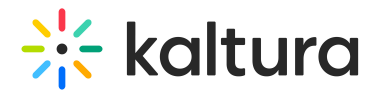

upload deliverables.

## Retrieving a task

Example of an API call when retrieving a task:

```
curl -X POST https://www.kaltura.com/api_v3/service/reach_entryvendortask/action/get \
-d "format=1" \
-d "ks=$KALTURA_SESSION" \
-d "id=364983352" \
-d "responseProfile[systemName]=reach_vendor"
```
The ks value here is the access key of the specific task, the access key is returned with the task as a response to getJobs.

Example of a response when retrieving a task:

# **Expertise Site**

```
{
 "id": "364983352",
 "partnerId": 4124832,
 "vendorPartnerId": 1724132,
 "createdAt": 1693206812,
 "entryId": "1_8i57m3ju",
 "status": 3,
 "reachProfileId": 187412,
 "catalooltemId": 14482.
 "accessKey": "zjJ8NDcyNDg0Mnwsbo2yKo0gqgbFqIYNOj0bwxnM1oBt6IBhhN40UZuRgvPAYLThl_7GnAl-
A hCT6FkmdU1tja hOkVdraj1fa0mhK8HijR3l0aKVvct7tUN47h6brL0VcWmSBi-PIHZCB80O5IKdBEdjt JOmmRoZOyZBNR3WSjuwT20fmwozFU6Z\
 "version": 1,
 "relatedObjects": {
  "reach_vendor_catalog_item": {
   "objects": [
     {{
      "enableSpeakerId": false,
      "serviceType": 2,
      "serviceFeature": 1,
      "turnAroundTime": 1800,
      "engineType": "OpenCalaisReachVendor.OPEN_CALAIS",
      "sourceLanguage": "English",
      "allowResubmission": false,
      "objectType": "KalturaVendorCaptionsCatalogItem"
    }}
   \mathbf{I},
   "totalCount": 1,
   "objectType": "KalturaVendorCatalogItemListResponse"
  }},,
  "reach vendor profile": {
   "objects": [
     {{
      "name": "ASR Eng Eng",
      "defaultOutputFormat": 1,
      "enableMetadataExtraction": true,
      "enableSpeakerChangeIndication": false.
      "enableAudioTags": false,
      "enableProfanityRemoval": true,
      "maxCharactersPerCaptionLine": 26,
      "labelAdditionForMachineServiceType": "(Auto Generated)",
      "labelAdditionForHumanServiceType": "",
      "contentDeletionPolicy": 2,
      "flavorParamsIds": "".
      "vendorTaskProcessingRegion": 1,
      "objectType": "KalturaReachProfile"
    }}
   \mathbf{I},
   "totalCount": 1.
   "objectType": "KalturaReachProfileListResponse"
  }
 },
 "objectType": "KalturaEntryVendorTask"
}
                                                                                                                                \blacktriangleright
```
Example of a response (error) when retrieving a task without using the access key:

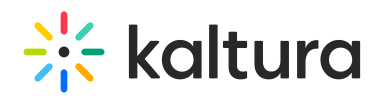

```
{
 "code": "ENTRY VENDOR TASK NOT FOUND",
 "message": "Entry vendor task item with id provided not found [364983352]",
 "objectType": "KalturaAPIException",
 "args": {
  "ID": "364983352"
 }
}
```
Example of a response (error) when the access key is expired:

```
{
 "code": "INVALID_KS",
 "message": "Invalid KS \"EXPIRED\", Error \"-1,INVALID_STR\"",
 "objectType": "KalturaAPIException",
 "args": {
  "KSID": "EXPIRED",
  "ERR_CODE": "-1",
  "ERR_DESC": "INVALID_STR"
 }
}
```
Example of a response (error) when extending the access key for a non-processing task:

```
{
 "code": "CANNOT EXTEND ACCESS KEY",
"message": "Extending accessKey for non processing task is not allowed",
"objectType": "KalturaAPIException",
"args": []
}
```
[template("cat-subscribe")]